# Baubeschreibung zum 70cm-FM/FSK-Transceiver **T7F**

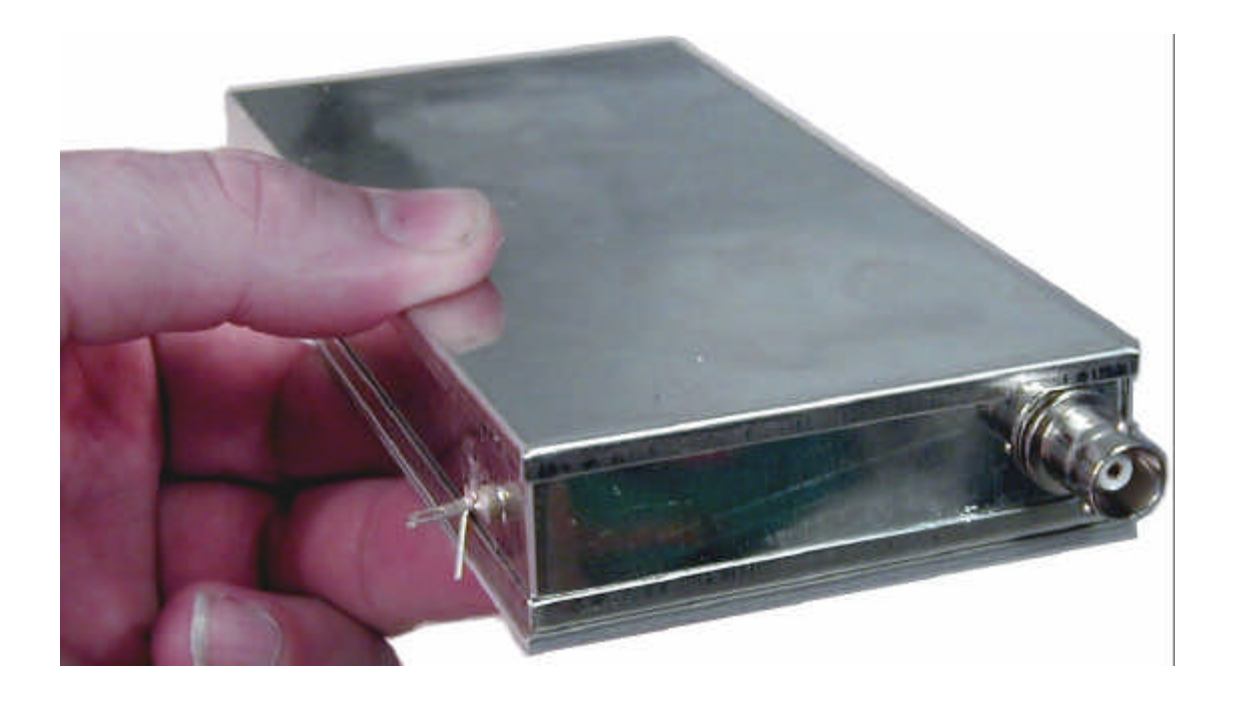

Holger Eckardt DF2FQ Kirchstockacherstr. 33 85662 Hohenbrunn

4100HE

## **Technische Daten**

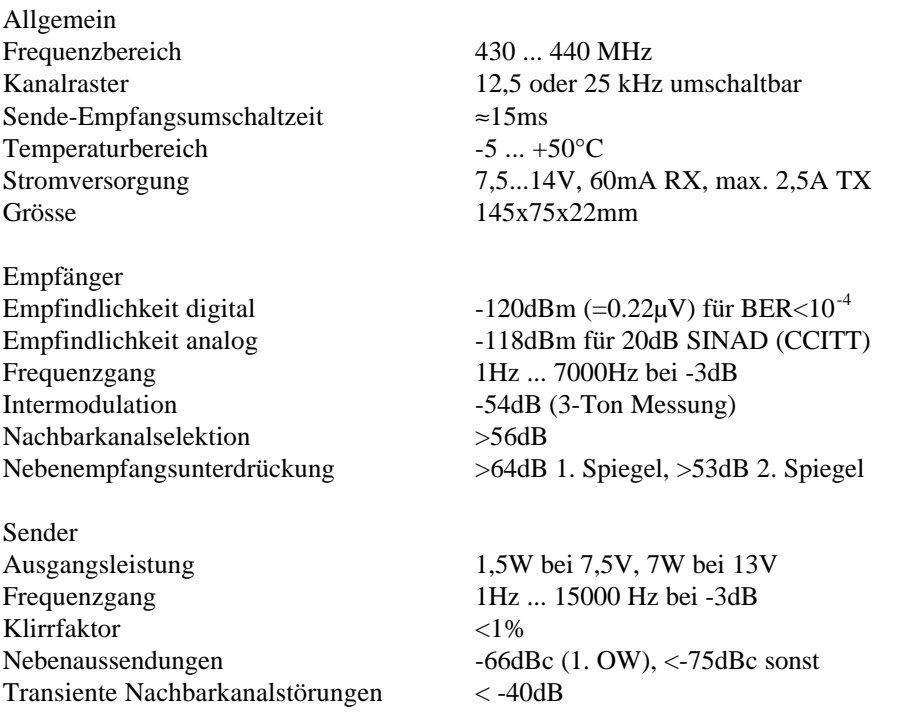

#### **Funktion**

Zur besseren Übersichtlichkeit ist das Schaltbild auf vier Seiten verteilt. Bild 1 zeigt den Synthesizer mit Modulationsschaltung, Bild 2 den Empfangsteil und Bild 3 den Sender, auf Bild 4 ist die Steuerung dargestellt.

## **Synthesizer**

Kernstück des Synthesizers bildet der VCO, er wird für Sender und Empfänger verwendet. Ein Helixkreis garantiert geringes Oszillatorrauschen und niedrige Mikrofonieempfindlichkeit. Getrennte Varicaps sind für Abstimmung und Modulation zuständig, dies erleichtert die Einspeisung des NF-Signals. Der VCO schwingt auf der halben Sendefrequenz, um eine grössere Entkopplung von der PA zu erreichen. Auf den VCO folgt eine Verdopplerstufe, auf diese wiederum ein Puffer. Das Dämpfungsglied zwischen den beiden ist ebenfalls für die Entkopplung zwischen Oszillator und PA gedacht. Im Kollektorkreis des Puffers liegt ein Saugkreis, der die Reste der VCO-Frequenz ausfiltert.

Die Steuerung des VCOs übernimmt der Synthesizerbaustein MB1504. Da die Ladungspumpe des ICs für die schnelle Umschaltzeit viel zu wenig Strom liefert, sitzt am Ausgang der Phasenvergleichers eine Gegentaktendstufe. Diese speist das niederohmige Schleifenfilter.

Würde das Modulationssignal nur in den VCO eingespeist, wäre der Frequenzgang für Packet Radio Betrieb unzureichend. Unterhalb der Grenzfrequenz des Schleifenfilters würde der Hub mit 6dB pro Oktav abnehmen, auf der Schleifenresonanzfrequenz hätte er einen grossen Überschwinger. Da die Schleifengrenzfrequenz in unserem Fall bei 700Hz liegt, wäre bei 10Hz kein nachweisbarer Anteil des Modulationssignals mehr vorhanden. Daher moduliert das NF-Signal auch den Referenzoszillator. Der Frequenzgang an dieser Stelle ist dem des VCO-Einspeisepunktes komplementär. Zusammengenommen ergibt sich ein völlig lineares Übertragungsverhalten.

Das Signal des Referenzoszillators wird gleichzeitig als Mischsignal für den zweiten Empfängermischer verwendet. Da die Referenzfrequenz ohne Rest durch 25kHz teilbar sein muss, ergibt sich für die zweite ZF ein Wert von 450 statt der sonst üblichen 455kHz. Dies wird beim verwendeten ZF-Filter berücksichtigt.

# **Empfänger**

Zur Eingangsselektion benutzt der Empfänger zwei zweikreisige Helixfilter, eines vor und eines nach der Vorstufe. Ein Dual-Gate-Fet arbeitet als Mischer, die Anpassung der hochohmigen Gates erfolgt mit Hilfe gedruckter Spulen. Im Drainkreis wird das ZF-Signal ausgekoppelt. Wegen der hohen Anforderungen an ein gutes Gruppenlaufzeitverhalten ist ein Trimmer zur Anpassung des Quarzfilters vorgesehen.

Auf das Quarzfilter folgt eine Verstärkerstufe und darauf der ZF-Schaltkreis MC3371. Dieser Baustein enthält neben dem zweiten Mischer einen Begrenzerverstärker, den Demodulator, eine RSSI-Schaltung und einen Operationsverstärker. Letzterer ist hier als 2-poliges Tiefpassfilter zur Unterdrückung von ZF-Resten beschaltet. Das Filter für die zweite ZF hat gegenüber den etwas gebräuchlicheren CFW-Typen zwar eine um wenige dB schlechtere Nachbarkanalselektion, dafür aber ein erheblich besseres Gruppenlaufzeitverhalten.

Der RSSI-Ausgang (Radio Signal Strength Indikator) gibt einen Strom ab, der über einen Dynamikbereich von ca. 60dB proportional dem Logarithmus der Eingangsspannung ist. Dieses Signal ist für die Ansteuerung eines S-Meters geeignet, wenn man es hochohmig auskoppelt. Ein Schaltungsvorschlag dazu zeigt Bild 7. Bestückt man R53 mit einem 100k Poti erhält man ein schnelles DCD-Signal (Data Carrier Detect), das vor allem beim Betrieb über Multimode-Digipeatern mit älteren TNCs, die selbst keine DCD Generierung besitzen, nützlich ist. Die Ansprechschwelle ist innerhalb des RSSI-Dynamikbereichs über ein Trimmpoti einstellbar.

#### **Sendezweig**

Das VCO-Signal wird in der Treiberstufe auf ca. 30mW verstärkt. Damit wird ein PA-Modul angesteuert, das bei 12Volt Betriebsspannung eine Ausgangsleistung von etwa 7 Watt erzeugt. Hinter dem Tiefpassfilter und dem PIN-Diodenschalter, der für die Sende- Empfangsumschaltung zuständig ist, stehen dann noch gut 6 Watt zur Verfügung. Mit Hilfe einer RC-Kombination erzeugt T14 eine lineare Rampe mit einer Zeitkonstanten von 5ms. Durch das langsame Hochfahren des Senders vermeidet man Störungen in den Nachbarkanälen durch harte Einschaltflanken. Ein 5V-Spannungsregler versorgt alle Schaltungsteile ausser Treiber und PA. Die ungeregelte Betriebsspannung speist den Sendezweig.

#### **Steuerung**

Ein wesentlicher Teil des Transceiver ist die Steuerung. Es wird hierzu ein Mikrocontroller PIC16F83 oder F84 der Fa. Microchip verwendet. Dieser übernimmt die Abfrage der PTT-Leitung und die Programmierung des Synthesizerchips. Er schaltet Sender und Empfänger in einem genau vorgegeben Zeitschema ein und aus und kontrolliert daneben, ob über die Benutzerschnittstelle z.B. ein Kanalwechsel vorgenommen, oder eine neue Frequenz gespeichert werden soll. Das nötige Programm dazu ist im Chip selbst einprogrammiert.

#### **Aufbau**

Die komplette Schaltung findet auf einer Platine mit den Abmessungen 72x144mm Platz. Bild 5 zeigt den Bestückungsplan. Am Ende des Textes findet man die Stückliste. Die Werte der Kondensatoren sind teilweise in Exponentialschreibweise aufgedruckt. 102 bedeutet z.B. 1nF, der 47nF Kondensator ist mit 473 bedruckt usw. Das Prinzip ist das gleiche, wie bei den Widerständen, nur dass statt Farbringen Zahlen verwendet werden. Eine andere verwendete Schreibweise ist z.B. n47 für 470pF. Auf die Pins von Q1 wird vor dem Einbau die beiligende Isolierscheibe gesetzt, bei FI1 sollte man zwischen Bauteil und Platine 1/2mm Luft lassen.

Beim Bestücken sollte man darauf achten, dass die Bauteile auf der Platine aufliegen und auf der Unterseite kurz abgeschnitten sind. Ausser bei IC1 dürfen keine Sockel verwendet werden. Bei letzterem empfiehlt sich die Sockelung jedoch, da ein Wechsel auf eine andere Softwareversion dadurch einfacher wird. Bei T5 ist das lange Bein Drain (D im Bestückungsplan), bei den BFR91 der Collector, die Schrift schaut immer von der

Platine weg. Bei T8 schaut die Kühlfläche zum Platinenrand. D2 (BB405) hat keine aufgedruckte Bezeichnung, man erkennt sie am schwarzen Körper mit farbigem Ring. Der Resonator Q2 ist blau und hat die Aufschrift 2,50. Die Diode D6 dient als Verpolungsschutz, sie wird stehend eingebaut, die Kathode (weiser Ring) schaut zur Platine.

Vier Spulen muss man selbst wickeln. Sie sind im Schaltbild mit 3W3D bzw. 4W3D gekennzeichnet. Dies bedeutet drei bzw. vier Windungen, 3mm Durchmesser (s. Bild). Man verwendet 0,4mm starken blanken Schaltdraht von dem man drei Windungen auf einen 3mm-Bohrer wickelt. Die Spulen zieht man

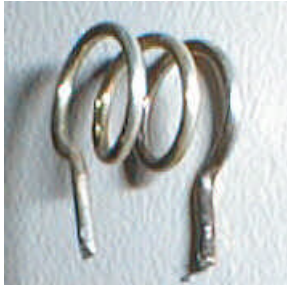

auf den Lochabstand auseinander. Die Festinduktivitäten sind, wie Widerstände mit Farbringen codiert. Vorsicht, die Farbringe von L14 (3,3µH, or, or, gold) sind denen der 0,33µH (or, or, silber) Spulen sehr ähnlich, genau wie 0,1µH (br, schw, silber) und 1µH (br, schw, gold).

Das Bestücken geht einfach, wenn man die Bauteile in der Reihenfolge der Bauhöhe bestückt, d.h. zuerst die flachen Teile wie Widerstände und Dioden, dann Kondensatoren und Transistoren und zum Schluss die Spulen, Trimmer und Quarze. Dabei sollte man alle Teile, die man aufgelötet hat, auf der Stückliste markieren. Eine starke Lupe ist beim Identifizieren der Bauteilwerte hilfreich, da diese manchmal sehr schlecht abzulesen sind.

Das PA-Modul lötet man als einziges Bauteil von unten auf die Platine. Die Kühlfläche schaut dabei von der Platine weg. Der Abstand zwischen den Montagefahnen und der Platine muss 4mm betragen. Dies wird durch 4mm-Distanzröllchen gewährleistet. Die Montage Schritt für Schritt:

Gehäuse vorbereiten:

- BNC-Buchse einschrauben, Unterlagscheibe nach aussen. Achtung, die Mutter gut anziehen, wenn sich später die Buchse lockert, hat kommt man an die Mutter fast nicht mehr dran.
- Durchführungskondensator von aussen einstecken und bündig von innen verlöten. Inneres Ende so umbiegen, dass es später mit dem Lötpad auf der Platine Kontakt hat.
- Lötöse neben dem Durchführungskondensator auflöten.
- Gehäusewände mit dem Bodenblech zusammenstecken. Gehäusewände an den beiden Kanten dünn von innen verlöten.

Platine vorbereiten:

- Abstandsbolzen mittig auf die Bohrungen auflöten, 5mm Stücke auf die mittleren Pads, 4mm Stücke auf die Seite des PA-Moduls.
- 3cm Draht für BNC-Buchse einlöten.

# Montage:

- Platine mit den Stiftleisten zuerst in den Rahmen einschieben. Die Platine muss auf den Ausbrüchen an den Seitenwänden aufsitzen.
- Platine an allen 13 Pads mit dem Gehäuse verlöten.
- BNC-Buchse und Durchführungskondensator an die Platine anlöten.
- Kühlblech auflegen, die 4 Schrauben von der Kühlblechseite einstecken und mit den Muttern von der Platinenseite verschrauben.
- Deckel aufsetzen.

Anschlusskabel:

- Kabel in die Federleiste von der, dem Kodiernippel abgewanden Seite einschieben und mit dem Schraubstock zusammenpressen.
- Zugentlastungsbügel montieren.

Will man den Sender für Dauerbetrieb auslegen, ist ein Kühlkörper mit 5K/W oder weniger notwendig. Für den üblichen Packet Radio Betrieb mit <50% Sendeanteil, reicht die beiliegende 2,5mm dicke Aluplatte.

## **Abgleich**

Der Transceiver hat 9 Abgleichpunkte, trotzdem ist der Abgleich relativ einfach. Ein paar Messgeräte sind dazu allerdings notwendig:

- Vielfachmessgerät mit Spannungs- und Strombereich (Digitalmultimeter),
- Frequenzzähler mit mindestens 30MHz Messfrequenz, genauer Zeitbasis (die handelsüblichen Billig-Zähler sind oft nicht genauer als 50ppm, das macht bei 70cm 20kHz Ablage!) und guter Eingangsempfindlichkeit,
- Oszilloskop für den NF-Bereich,
- 100Hz Generator mit 400mVss Ausgangsspannung und umschaltbarem Sinus- und Rechteckausgang,
- 70cm Messsender mit einem einstellbaren Pegel zwischen -60 und -90 dBm,
- 9k6-tauglicher Kontrollempfänger.

Als erstes legt man eine Betriebsspannung von 7 .. 12 Volt an das Gerät an. Wenn keine Kurzschlüsse auf der Platine sind, fliesst ein Strom von ca. 60mA. Nach zwei Minuten Anwärmphase schliesst man den Frequenzzähler an Pin 2 von IC3 (MC3371) an. Die Spannung an diesem Punkt beträgt ca. 30mVss (für manche Zähler ist die Spannung bereits zu klein. In diesem Fall kann man die Referenzfrequenz einstellen in dem man während des Sendens die Sendefrequenz auf 70cm misst). Man stellt mit R4 die Frequenz genau 20,950MHz ein. Dabei sollte man bedenken, dass jedes Hertz Ablage bei der Referenzfrequenz den zwanzigfachen Fehler auf der Endfrequenz zur Folge hat.

Nun wird die Frequenz 435.000 MHz eingestellt, sie liegt im Auslieferungzustand auf Kanal 5. Zur Einstellung müssen bei X1 jeweils Pin 1 und 2 und Pin 5 und 6 gebrückt werden (Wie man Frequenzen einstellt steht im Kapitel "Frequenzeingabe"). Der Kern von L1 muss soweit eingedreht werden, dass im Empfangsbetrieb am Testpunkt TP1 eine Spannung von ca. 1,15Volt ansteht.

Nun wird der Messsender mit dem Antenneneingang verbunden, Pegel ca. –70dBm entsprechend 70µV. An den RSSI-Ausgang (Pin 10, X2) schliesst man das Amperemeter gegen Masse an, Messbereich 200µA. Ohne Signal muss ein Strom von ca. 10 bis 20µA fliessen. Je nach Stärke des Eingangssignals steigt dieser Wert um einen bestimmten Betrag. Man kann nun wechselseitiges Drehen an den Kernen von L6 und L7 den Wert auf Maximum bringen. Wenn die Eingangsspannung über -60dBm liegt (RSSI-Strom ca. 50 - 70µA), steigt der Wert nicht weiter, man muss, um mit dem Abgleich fortfahren zu können, den Eingangspegel reduzieren.

Der Messsender wird nun mit einem 1kHz Signal bei 3kHz Hub moduliert. Am Pin 8 von X2 muss auf dem Oszilloskop ein Signal mit ca. 1Vss zusehen sein. Mit L9 stellt man es auf maximale Ausgangsspannung ein, C70 wird so eingestellt (nicht-metallischen Schraubenzieher verwenden!), dass das Signal optimale Sinusform hat. Sehr gut kann man das mit einem Zweikanaloszilloskop einstellen, wenn der zweite Kanal direkt am Sinusgenerator angeschlossen ist.

Der Empfangspfad ist hiermit betriebsbereit, als nächstes kommt der Sender dran. Dazu schaltet man das Gerät auf Senden. Bitte nicht vergessen die Dummyload anzuschliessen. An den MOD-Eingang des T7F (Pin 6, X2) schliesst man den Rechteckgenerator an, die Amplitude muss ca. 400mVss betragen. Den Oszillografen legt man an den Ausgang eines einen 9k6-tauglichen Kotrollempfängers. Man dreht nun R41 gegen den Uhrzeigersinn an den Anschlag. Dann dreht man solange zurück (ca. 6 Umdrehungen), bis das Signal eine optimale Rechteckform besitzt. Ganz wird man das nicht schaffen, da die Verzerrungen des Empfangszweiges auch einen Einfluss auf die Signalform haben. Die Kontrolle der Sendeleistung vervollständigt den Abgleich.

## **Userinterface**

 $\overline{\mathbf{v}}$ <sub>1</sub>

Neben Antennen- und Betriebsspannungsanschluss hat das Gerät zwei Buchsen, eine 10-polige (X2) und eine 14-polige Pfostenleiste (X1), die Pinbelegung zeigt Tabelle 2. Pin 1 ist jeweils oben rechts bei Blick auf die Stiftleiste (Kühlkörper nach unten), die obere Reihe zählt v.r.n.l. 1,3,5..., die untere 2,4,6... Es gibt für beide passende Stecker, an die man Flachbandkabel anschlagen kann. X1 dient zur Frequenzeinstellung. Die Signale auf X2 verbinden das Funkgerät mit Modem oder TNC.

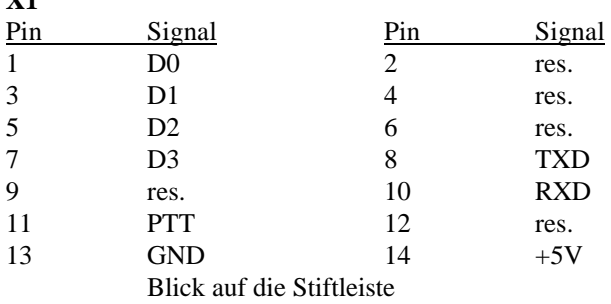

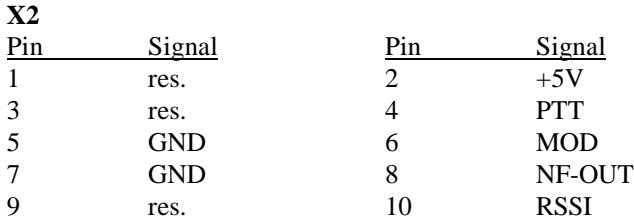

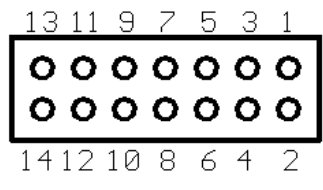

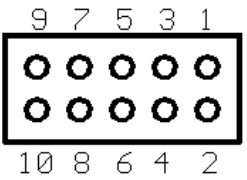

#### **res.: nicht beschalten, reserviert für Erweiterungen**

## **Frequenzeingabe**

Die Version 1.44 der Steuersoftware erlaubt den Betrieb im 12,5-Raster. Die Sende-Empfangsumschaltzeit ist bei ungeraden Kanälen aus technischen Gründen etwa 50% länger als bei geraden, also solchen, die im 25kHz Raster liegen.

Der Transceiver überstreicht das komplette 70cm-Band, man kann eine beliebige Relaisablage verwenden. Das Gerät besitzt dazu einen Speicher für 10 Kanalpaare für Senden und Empfangen. Der aktuelle Kanal wird über die Pins D0 bis D3 auf Stecker X1 ausgewählt. Die Einstellung erfolgt im BCD-Code und kann z.B. über einen BCD-Schalter oder mit Steckbrücken vorgenommen werden. Hierbei bedeutet eine gesteckte Brücke Eins, eine offene Brücke Null. Bei Verwendung eines BCD-Schalters muss der gemeisamme Pin auf Masse (Pin 13) gelegt werden, D0 ist das niedrigstwertige, D3 das höchstwertige Bit. Die Kurzschlussbrücken steckt man jeweils auf ein übereinanderliegendes Pinpaar, z.B. 1 und 2, 3 und 4 usw. Diese Pins sind während des normalen Betriebs vom Prozessor aus auf Masse gelegt und können von den Steckbrücken als solche verwendet werden.

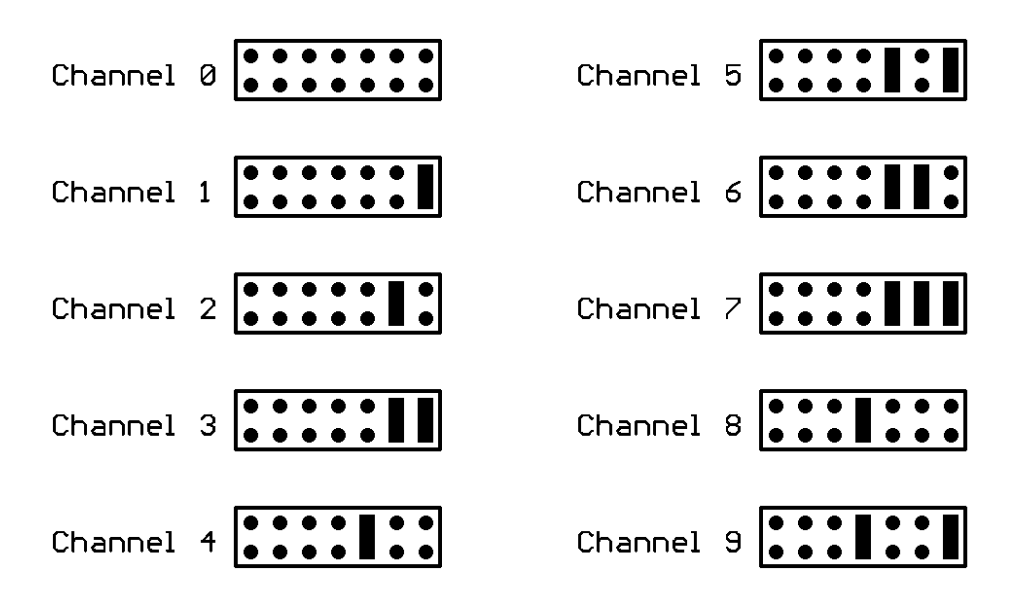

**Bild 1, Zuordnung der Steckbrücken von X1 zu den Kanälen**

Im Auslieferungszustand sind die 10 Kanäle vorbelegt. Kanal 0 hat 430,000MHz, Kanal 1 431,000MHz bis zu Kanal 9, der auf 439,000MHz programmiert ist.

Das Programmieren der gewünschten Frequenzen geschieht über die serielle Schnittstelle mit Hilfe eines Computers mit V24 Schnittstelle und einem Terminalprogramm. Terminalprogramme sind Bestandteil der meisten Betriebssysteme. Bei Windows 3.11 heisst die entsprechende Software TERMINAL, bei Windows95 HYPER TERMINAL. Auch für DOS gibt es Terminalprogramme, z.B. TERM von DL5FBD, das man in vielen PR-Boxen findet. Vor einiger Zeit hat Andy, DF8MT, das DOS-Programm T7FQRG in die PR-Boxen eingespielt. Es erlaubt eine komfortable Programmierung der Kanäle in Klartext und ohne Rechnerei.

Man schliesst die TXD-Leitung der seriellen Schnittstelle (bei DOS-Computern z.B. COM1 oder COM2) an die RXD-Leitung des Transceivers und die RXD-Leitung des Computers an die TXD-Leitung beim T7F. Ground kommt and Ground des Transceivers (siehe Tabelle).

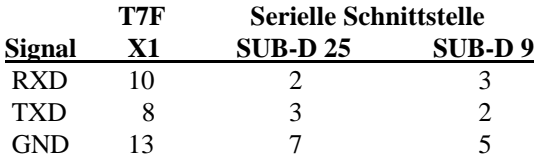

Die Übertragungsparameter des Terminalprogramms stellt man auf 1200 Bit pro Sekunde, 8 Bit, kein Parity, zwei Stopbits, kein lokales Echo, keine Datenprotokoll. Nun kann man mit einer einfachen Syntax die Kanäle programmieren. Die Zeichenfolge, die man eingeben muss lautet

## **Cntttrrr[RETURN]**

Dabei ist "C" das grosse C auf der Tastatur (HEX 43), für n gibt man die zu programmierende Speicherstelle zwischen Null und Neun ein, rrr steht für die Empfangsfrequenz und ttt für die Sendefrequenz. Die einzugebende Zahl muss immer dreistellig eingegeben werden, auch wenn die erste Ziffer eine Null ist. Sie berechnet sich nach folgender Formel:

## **N= (Fsoll[kHz] -430000)/12,5**

Die Eingabe kann mit RETURN abgeschlossen werden, muss aber nicht. Die Zeichenfolge ist nicht editierbar, d.h. die Löschtaste wird als Fehleingabe gewertet. Hat man sich vertippt, gibt man RETURN ein und fängt nochmal von vorne an. Zur Verdeutlichung ein Beispiel:

Man möchte die Speicherstelle Null mit der Empfangsfrequenz 438,100 MHz und der Sendefrequenz 430,500 MHz belegen. Die zugehörige Eingabefolge lautet C0040648. Will man die Speicherstelle Acht mit der Simplexfrequenz 434,125 MHz belegen so tippt man C8330330.

Alle Zeichen, die auf dem Computer eingegeben werden, werden von Transceiver als Echo ausgegeben, dies ist eine gute Kontrolle, ob die Übertragung funktioniert. Mit dem grossen E (Hex 45) erhält man einen Hex-Dump der 40 Bytes des Kanalspeichers. Beim Einschalten des Gerätes oder nach Eingabe von gross V (Hex 59) wird die Softwareversion ausgegeben.

## **Modemsignale**

NF-Ein- und Ausgang sind zu allen bekannten 9k6-Modems kompatibel. Der NF-Pegel am Ausgang bei 3kHz Hub beträgt 1Vss, beim Sender sind 400mVss nötig, um einen Hub von 3kHz zu erzeugen. Manche Modems liefern auch im Empfangsbetrieb ein NF-Signal, daher ist der Eingang während des Empfangs abgeschaltet.

Als Parameter für TX-Delay hat sich 30 Millisekunden (T3) bewährt. Je nach verwendetem Modem funktioniert im 25kHz Raster auch 20ms (T2).

Die Analogteile mancher 9k6-Modems benötigen mitunter selbst eine lange Zeit bis sie von Senden auf Empfang umgeschaltet haben. Der Grund sind die Koppelkondensatoren an den Operationsverstärkern. Oft hilft es das Modem auf Dauer-NF zu stellen um das Problem zu beseitigen. Besitzt das Modem einen Gleichspannungsanteil am Sendeausgang (dies ist z.B. bei vielen Modems nach DF9IC der Fall), so muss man einen Koppelkondensator von 10µF oder mehr zwischen Modem und Funkgerät einbauen, die Plus-Seite zeigt dabei zum Modem.

#### **Sprechfunkbetrieb und was man sonst noch machen kann**

Mit wenig zusätzlichem Aufwand kann der Transceiver auch für Sprechfunkbetrieb verwendet werden. Alles was man braucht ist ein Mikrofonverstärker (1 Transistor) und eine NF-Enstufe (z.B. LM386) für den Lautsprecher. Der Squelch wird aus dem RSSI-Signal abgeleitet, über X2 kann ein Squelch-Poti nach aussen geführt werden. Ein Erweiterungsbausatz ist verfügbar.

Das Gerät ist auch für alle Packet Radio Modes unter 9k6 unmodifiziert verwendbar. Will man es für höhere Baudraten verwenden, z.B. 19200 Bps, so muss man beim Empfänger breitere ZF-Filter einbauen, am Sendeteil ändert sich nichts. Durch die erhöhte ZF-Bandbreite verschlechtert sich jedoch die Nachbarkanalselektion. Ein Umbausatz dazu ist verfügbar.

#### **Schlussbemerkung**

Die hier veröffentlichte Schaltung darf von jedermann zur privaten Nutzung nachgebaut werden. Jede kommerzielle Verwertung, auch von Teilen der Schaltung, bedarf der Genehmigung des Autors. Für Schäden, die aus der Nutzung oder dem Nachbau der hier veröffentlichten Schaltung entstehen, übernimmt der Autor keine Haftung.

Die Schaltung erfüllt bei sachgerechtem Aufbau alle Anforderungen der neuen europäischen Bestimmungen für Amateurfunkgeräte ETS 300-684 sowie der EMV-Norm EN 55022, soweit sie hier anwendbar sind. Jedoch ist das Gerät nicht behördlich nach einer dieser Vorschriften zertifiziert.

# **Stückliste:**

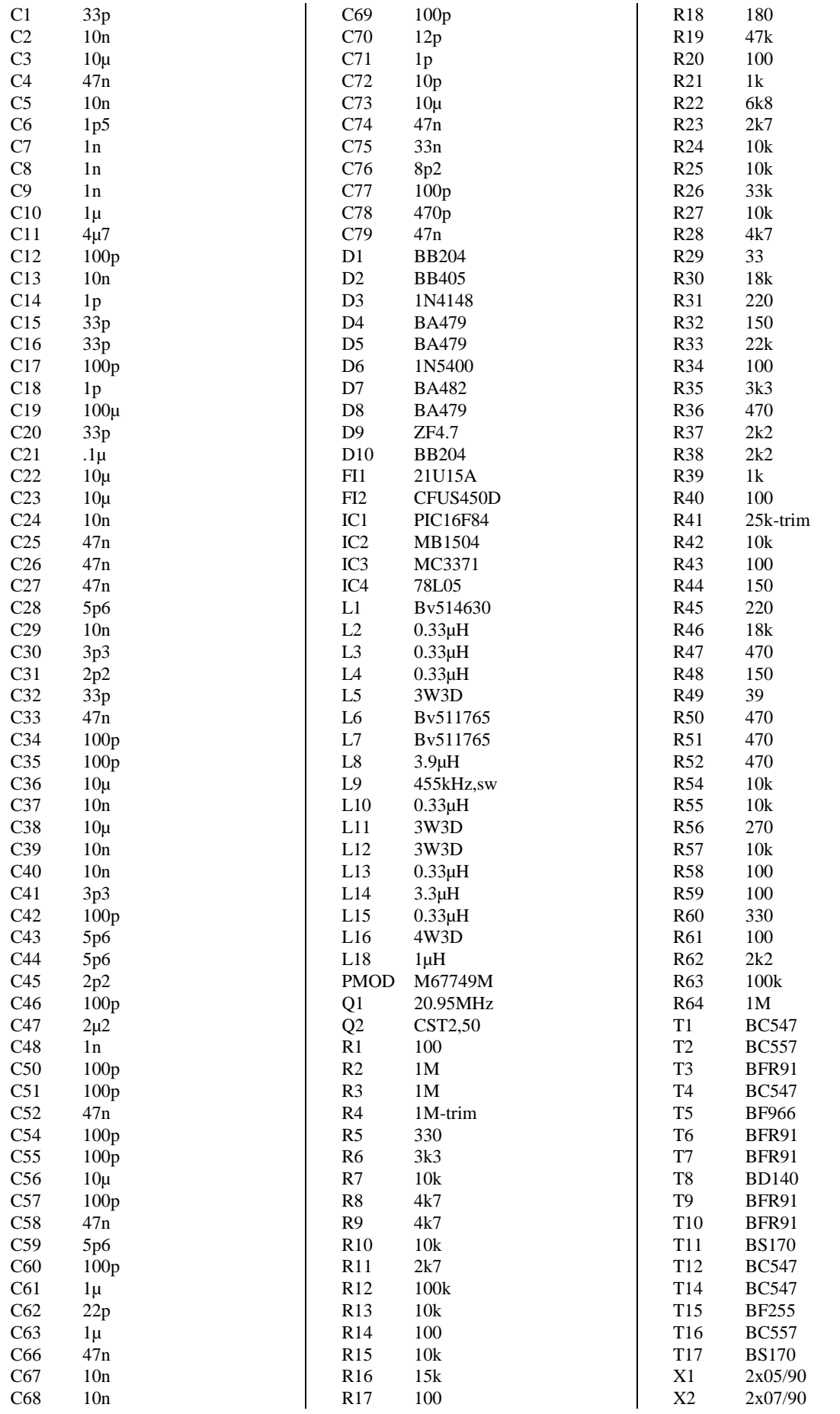

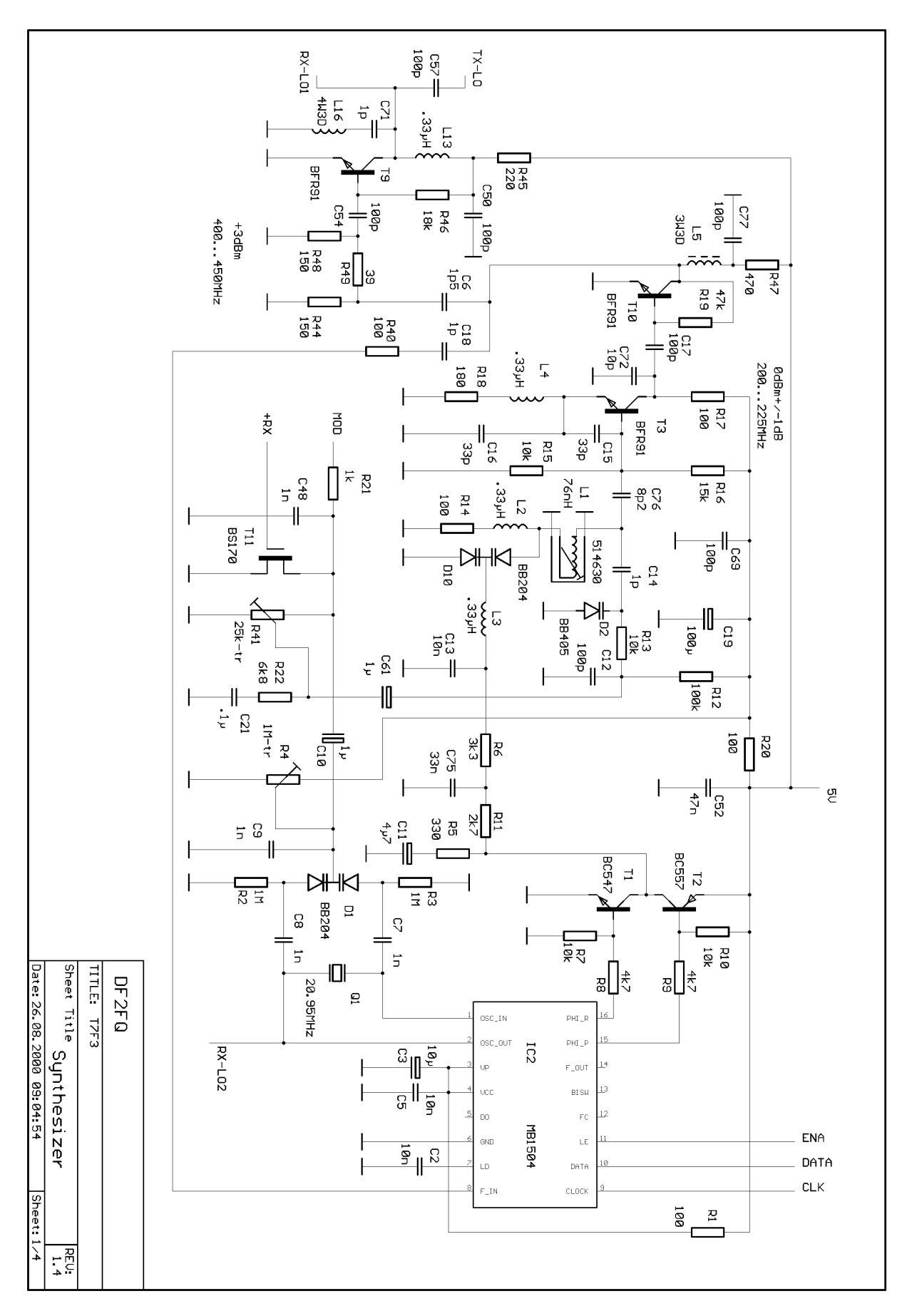

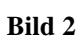

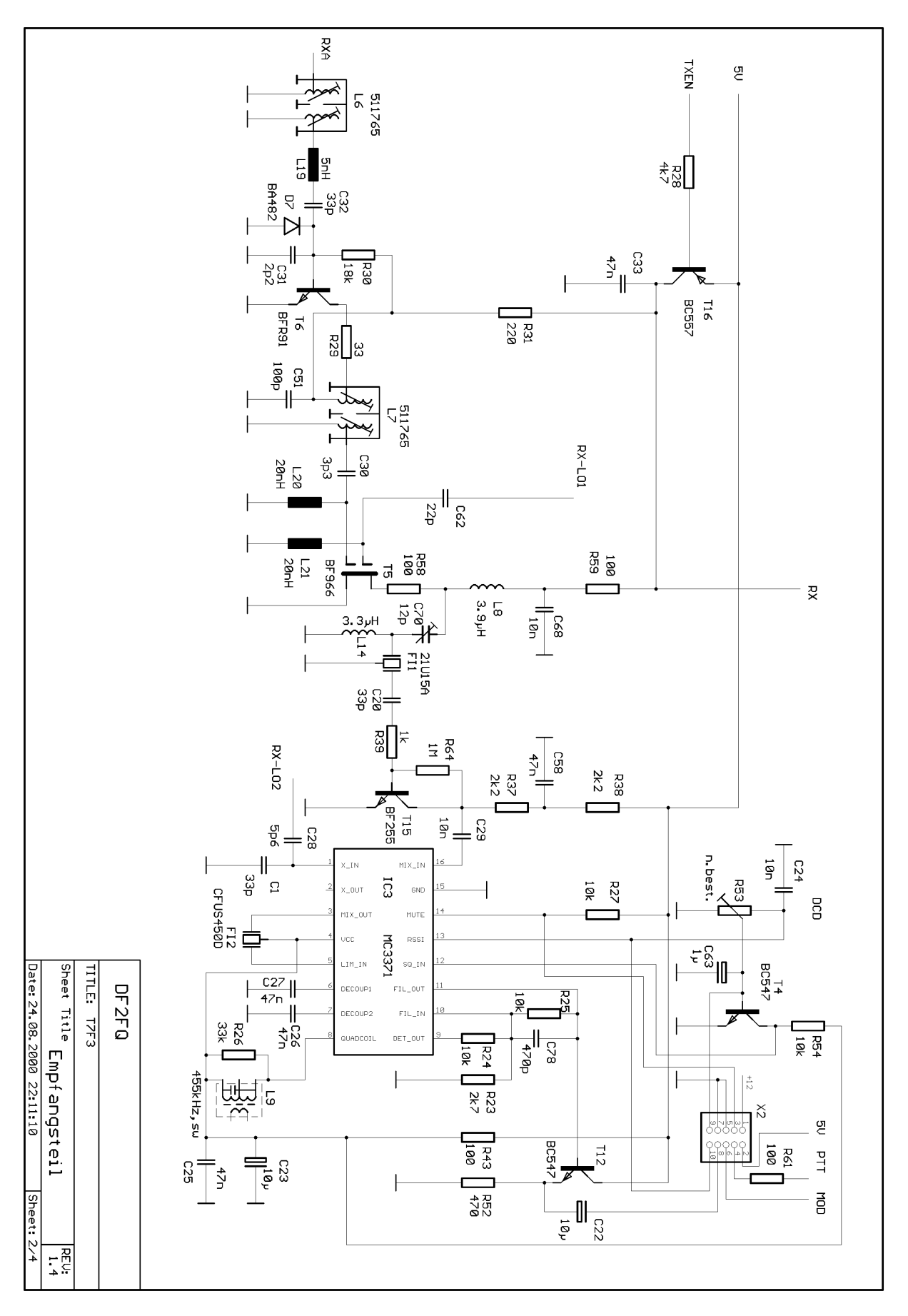

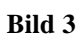

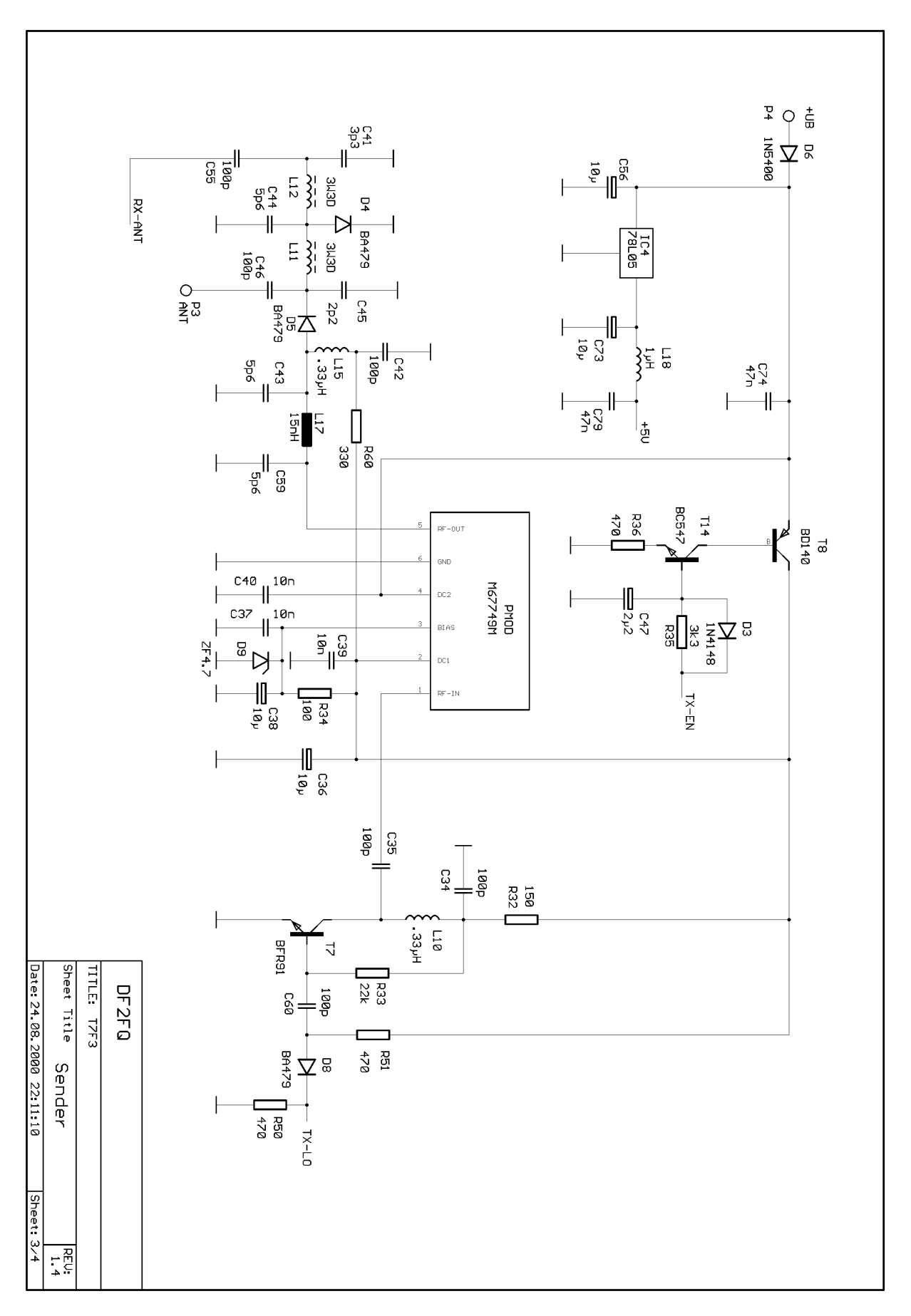

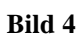

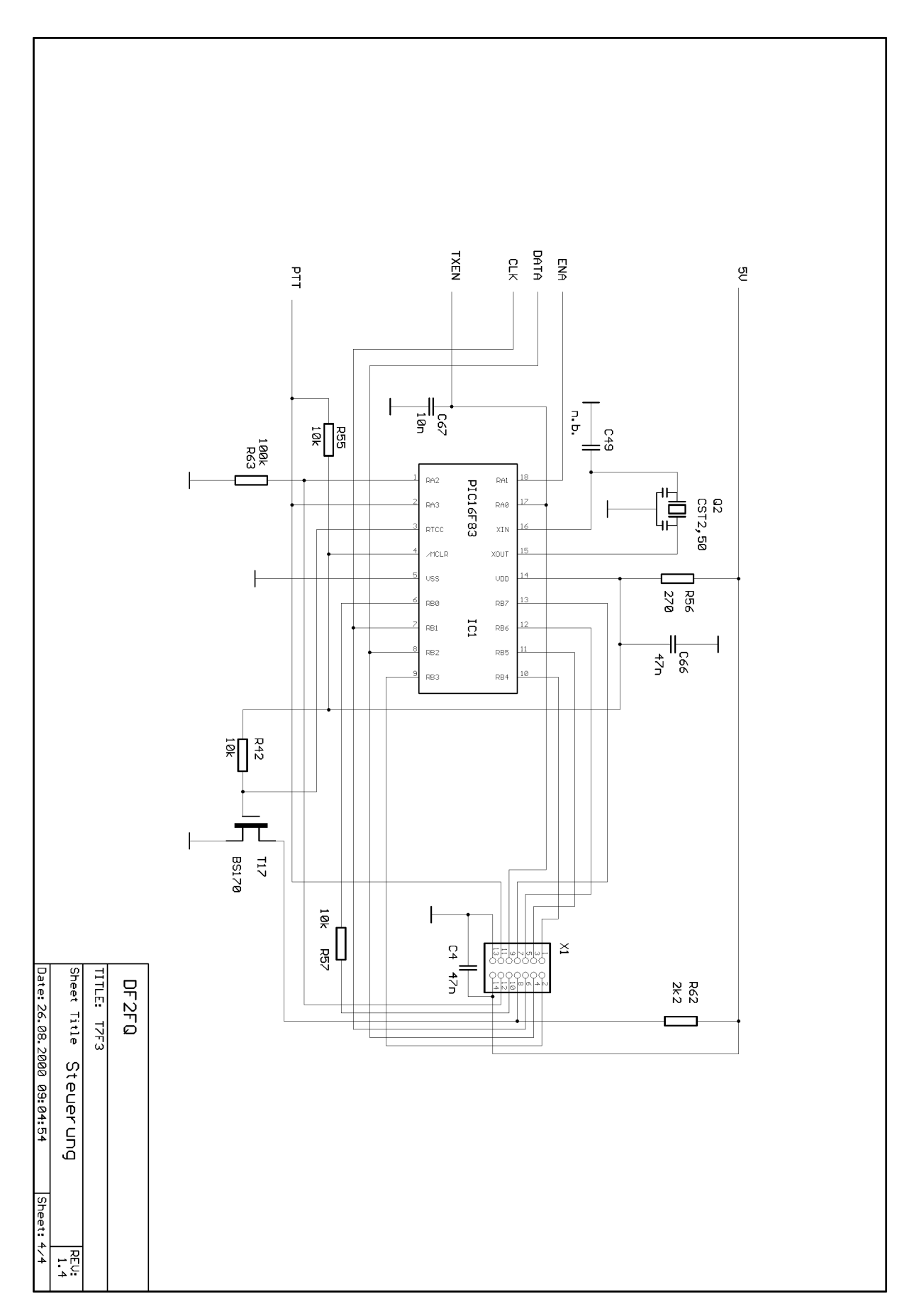

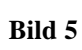

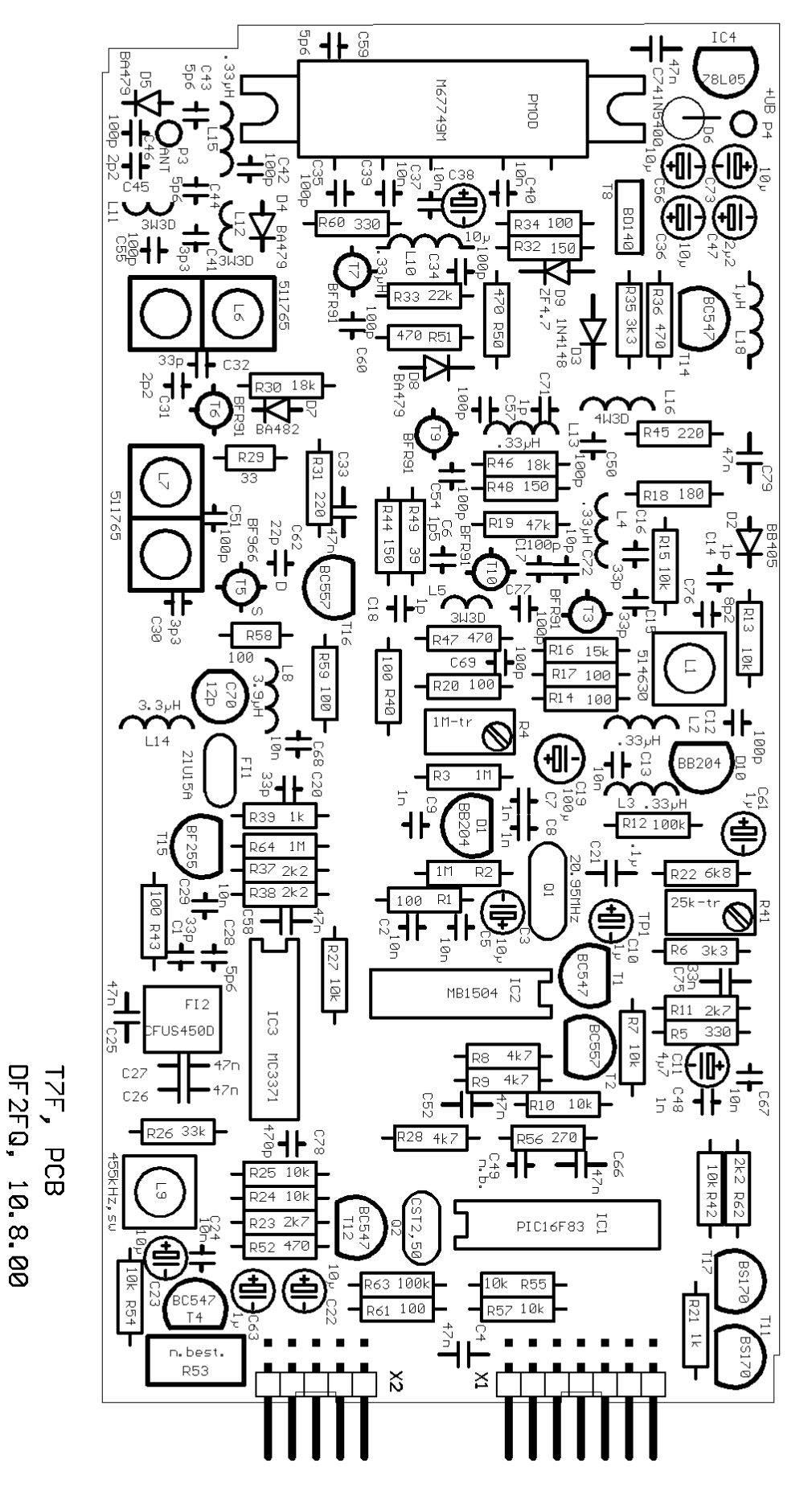

**Bild 6, Bestückungsplan**

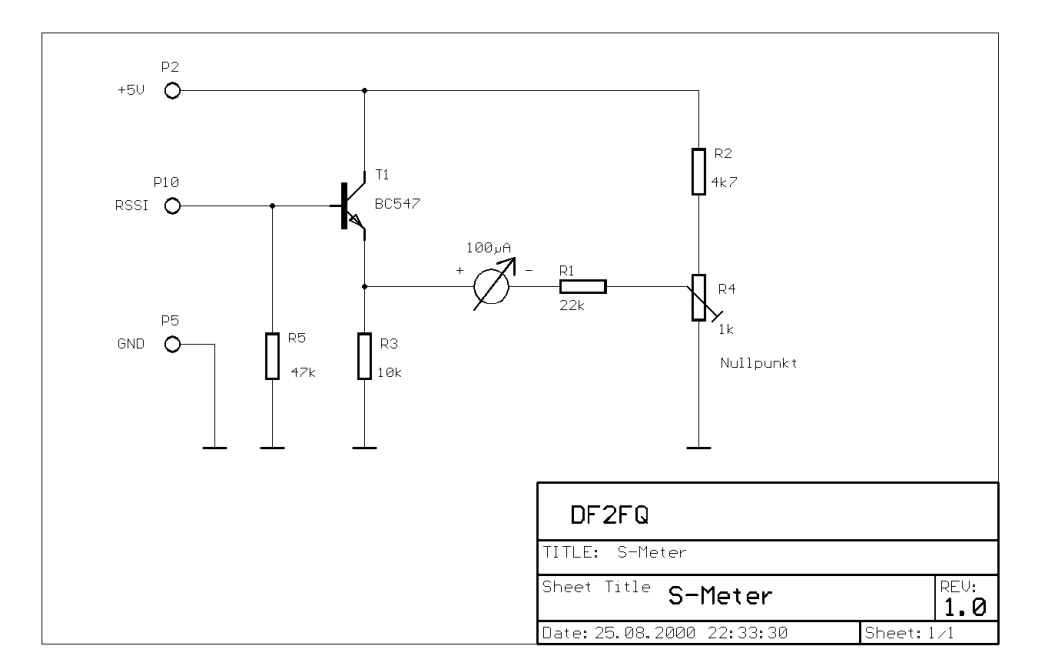

**Bild 7, Anschlussvorschlag für ein externes S-Meters.**

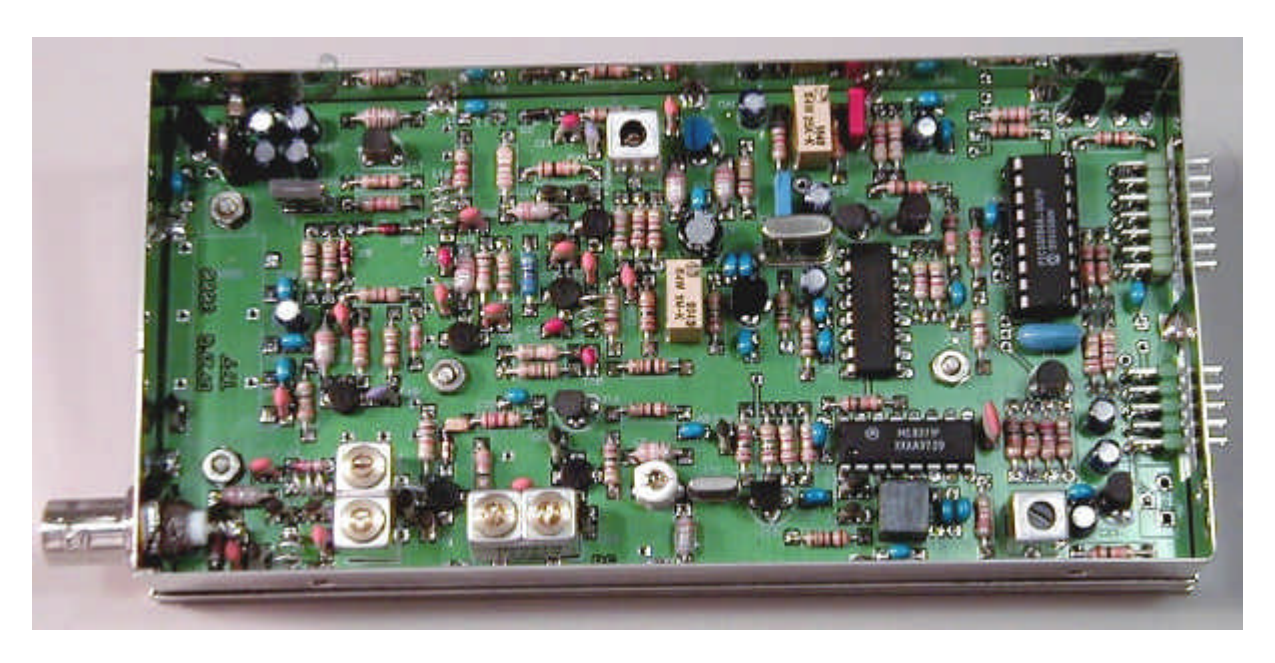

**Bild 8, Foto des aufgebauten Transceivers**